# **Room settings**

### **Add apps**

You can add any web app that is embeddable in a web page in a Virtual Events room.

These kinds of apps can be created:

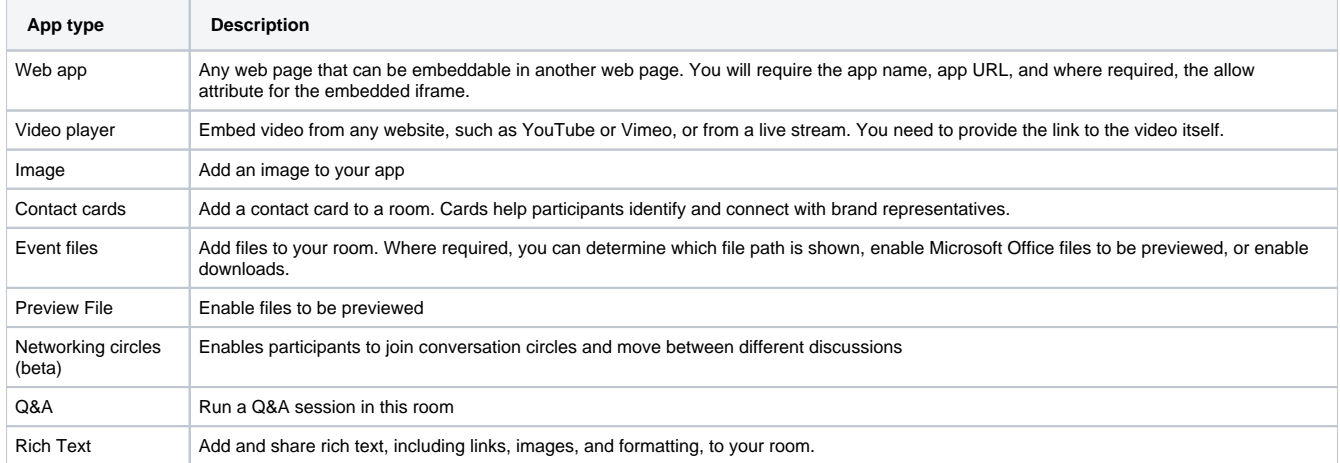

## **Look and Feel**

You can select an existing room card layout, which previews the room displayed in the Rooms section of your event.

Choose a text-only room card, a card with a medium picture or large picture layout.

You can also enable the display of the room icon.

#### **Video Call**

Here, you can use a Zoom integration for the room.

In addition, you can also use Teams or Azure Communication Services.

Please note that this integration is not automatically available. Please contact us to enable it for your specific event. ⋒

**Connect to a specific MS Teams meeting**: Participants can join your Veertly event and be connected directly to your designated MS Teams meeting.

**Use Azure Communication Services**: Veertly's default 8x8/Jitsi system can be replaced with Azure Communication Services for video calls.

# **[blocked URL](https://canny.io/images/d4310d37afe84ecf73cf5b492f104bcb.png)**

#### **Limitations** ⋒

- **Video streams:** Up to 4 participants can receive video streams.
- **Video call functionality:** A maximum of 100 participants can use the video call functionality.
- **Recordings:** Recordings of the video call are not currently available.
- **Screen sharing:** Participants who are presenting their screens cannot view their own stream within the video call.
- **Device selection:** Each time a participant connects to a call, they will be presented with a pre-join screen to select their devices.

# **Configuration**

#### **Get direct link**

If required, you might want your attendees to join a specific room.

You can customize the direct link to your room by editing the URL on the edit page of your room.

#### **Limit room attendees**

If you want to limit the number of people in a room, you can set the number of attendees allowed to enter in the advanced configuration.

By default, the number of attendees per room is capped at 42, but you can set a higher number if desired.